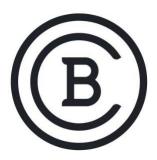

# BAKER COLLEGE STUDENT LEARNING OUTCOMES

## ITS2320 Linux II 3 Semester Credit Hours

### **Student Learning Outcomes and Enabling Objectives**

- 1. Demonstrate the skills and knowledge related to Linux system architecture.
  - a. Explain how to configure Linux hardware settings.
  - b. Describe how to configure Linux as a virtualization guest.
  - c. Describe how to change runlevels and boot targets
  - d. Perform a system shutdown and the reboot of a system.
- 2. Demonstrate the skills and knowledge related to Linux installation and Linux package management.
  - a. Design a Linux hard disk layout.
  - b. Demonstrate how to install a boot manager.
  - c. Explain how to manage shared libraries.
  - d. Describe the use of Debian package management.
  - e. Describe the use of RPM and YUM package management.
- 3. Demonstrate the ability to use Linux GNU and commands.
  - a. Perform system work at the Linux command line.
  - b. Process text streams using filters.
  - c. Perform basic file management.
  - d. Explain how to use streams, pipes and redirects.
  - e. Describe how to create, monitor and kill processes.
  - f. Demonstrate how to modify process execution priorities.
  - g. Demonstrate how to search text files using regular expressions.
  - h. Perform basic file editing operations using vi.
- 4. Demonstrate the skills and knowledge related to configuring devices, Linux filesystems, & filesystem hierarchy standards.
  - a. Explain how to create partitions and filesystems.
  - b. Describe how to maintain the integrity of filesystems.
  - c. Explain how to control mounting and unmounting of filesystems.
  - d. Demonstrate the ability to manage file permissions and ownership.
  - e. Explain how to create and change hard and symbolic links.
  - f. Describe how to find system files and place files in the correct location.
- 5. Demonstrate competency in working with shells, shell scripting and managing desktop environments.
  - a. Demonstrate the customization of the shell environment and writing simple scripts.
  - b. Explain how to install and configure X11, graphical desktops and accessibility.

- c. Describe how to manage user and group accounts and related system files.
- d. Explain how to automate system administration by scheduling jobs.
- e. Perform localization and internationalization configuration.
- 6. Demonstrate the ability to implement administrative tasks and identify essential system services.
  - a. Describe how to configure and maintain system time.
  - b. Explain how to configure system logging.
  - c. Demonstrate use of Mail Transfer Agent (MTA) programs.
  - d. Explain how to manage printers and print queues.
- 7. Demonstrate the skills and knowledge related to networking fundamentals and Linux security.
  - a. Demonstrate an understanding of network fundamentals.
  - b. Describe how to configure a persistent network using Network Manager.
  - c. Explain how to configure and debug network interfaces.
  - d. Explain how to configure client side DNS.
  - e. Perform security administration tasks.
  - f. Explain how to Setup host security.
  - g. Demonstrate how to secure data with encryption.

#### **Big Ideas and Essential Questions**

#### **Big Ideas**

- System Architecture
- Linux Installation and Package Management
- Linux Commands and configurable devices
- Linux filesystems and filesystem hierarchy standards
- Linux shells and shell scripting
- User interfaces and desktops
- Administrative tasks and essential system services
- Networking fundamentals
- Linux security

#### **Essential Questions**

- 1. What are the basic components of Linux?
- 2. How would you check to determine the amount of memory being used by Linux?
- 3. What is the minimum number of disk partitions required to install Linux?
- 4. How do you use BASH?
- 5. What are the 5 main Directory Commands in Linux?
- 6. How is the Linux kernel used?
- 7. How are the two modes of the chmod command used in Linux?
- 8. What are runlevels and the boot-up sequence in Linux?
- 9. How are the three kinds of file permission used in Linux?

- 10. What are soft links and their features?
- 11. How is the tar command in Linux?
- 12. What are the process states in Linux and how do you terminate a running process?
- 13. How would you schedule a task in Linux?
- 14. What networking commands are used in Linux?
- 15. How is host security setup in Linux?

These SLOs are approved for experiential credit.

Effective: Fall 2021